# NAG Library Function Document

# nag fft multiple qtr cosine (c06hdc)

## <span id="page-0-0"></span>1 Purpose

nag\_fft\_multiple\_qtr\_cosine (c06hdc) computes the discrete quarter-wave Fourier cosine transforms of m sequences of real data values.

### 2 Specification

```
#include <nag.h>
#include <nagc06.h>
void nag_fft_multiple_qtr_cosine (Nag_TransformDirection direct, Integer m,
     Integer n, double x[], const double trig[], NagError *fail)
```
# 3 Description

Given m sequences of n real data values  $x_j^p$ , for  $j = 0, 1, ..., n - 1$  and  $p = 1, 2, ..., m$ , this function simultaneously calculates the quarter-wave Fourier cosine transforms of all the sequences defined by

$$
\hat{x}_k^p = \frac{1}{\sqrt{n}} \left\{ \frac{1}{2} x_0^p + \sum_{j=1}^{n-1} x_j^p \cos \left( j(2k-1) \frac{\pi}{2n} \right) \right\} \quad \text{ if direct,}
$$

or its inverse

$$
x_k^p = \frac{2}{\sqrt{n}} \sum_{j=0}^{n-1} \hat{x}_j^p \cos\left((2j-1)k\frac{\pi}{2n}\right) \quad \text{if direct,}
$$

for  $k = 0, 1, \ldots, n - 1$  and  $p = 1, 2, \ldots, m$ .

(Note the scale factor  $\frac{1}{\sqrt{n}}$  in this definition.)

A call of the function with **[direct](#page-1-0)** = Nag ForwardTransform followed by a call with  $\text{direct} = \text{Nag}$  $\text{direct} = \text{Nag}$  $\text{direct} = \text{Nag}$  BackwardTransform will restore the original data (but see [Section 9](#page-2-0)).

The transform calculated by this function can be used to solve Poisson's equation when the derivative of the solution is specified at the left boundary, and the solution is specified at the right boundary (Swarztrauber (1977)).

The function uses a variant of the fast Fourier transform (FFT) algorithm (Brigham (1974)) known as the Stockham self-sorting algorithm, described in Temperton (1983), together with pre- and post-processing stages described in Swarztrauber (1982). Special coding is provided for the factors 2, 3, 4, 5 and 6.

# 4 References

Brigham E O (1974) The Fast Fourier Transform Prentice–Hall

Swarztrauber P N (1977) The methods of cyclic reduction, Fourier analysis and the FACR algorithm for the discrete solution of Poisson's equation on a rectangle SIAM Rev. 19(3) 490–501

Swarztrauber P N (1982) Vectorizing the FFT's Parallel Computation (ed G Rodrique) 51–83 Academic Press

Temperton C (1983) Fast mixed-radix real Fourier transforms J. Comput. Phys. 52 340–350

### <span id="page-1-0"></span>5 Arguments

1: **direct** – Nag\_TransformDirection Input

On entry: if the forward transform as defined in [Section 3](#page-0-0) is to be computed, then **direct** must be set equal to Nag ForwardTransform. If the backward transform is to be computed, that is the inverse, then direct must be set equal to Nag BackwardTransform.

Constraint:  $direct = Nag_ForwardTransform$  or Nag\_BackwardTransform.

 $2: \quad m$  – Integer Input

On entry: the number of sequences to be transformed,  $m$ .

Constraint:  $m > 1$ .

 $\mathbf{n}$  – Integer Input

On entry: the number of real values in each sequence,  $n$ .

Constraint:  $n > 1$ .

### 4:  $\mathbf{x}[\mathbf{m} \times \mathbf{n}]$  – double *Input/Output*

On entry: the m data sequences stored in x consecutively. If the data values of the pth sequence to be transformed are denoted by  $x_j^p$ , for  $j = 0, 1, \ldots, n - 1$  and  $p = 1, 2, \ldots, m$ , then the first mn elements of the array x must contain the values

 $x_0^1, x_1^1, \ldots, x_{n-1}^1, \quad x_0^2, x_1^2, \ldots, x_{n-1}^2, \quad \ldots, \quad x_0^m, x_1^m, \ldots, x_{n-1}^m.$ 

On exit: the  $m$  quarter-wave cosine transforms stored consecutively overwriting the corresponding original sequence.

#### 5:  $trig[2 \times n]$  – const double Input

On entry: trigonometric coefficients as returned by a call of nag\_fft\_init\_trig (c06gzc). nag fft multiple qtr cosine (c06hdc) makes a simple check to ensure that **trig** has been initialized and that the initialization is compatible with the value of n.

#### 6: fail – NagError \* Input/Output

The NAG error argument (see Section 3.6 in the Essential Introduction).

# 6 Error Indicators and Warnings

### NE\_ALLOC\_FAIL

Dynamic memory allocation failed.

#### NE\_BAD\_PARAM

On entry, argument direct had an illegal value.

#### NE\_C06\_NOT\_TRIG

Value of n and trig array are incompatible or trig array not initialized.

#### NE\_INT\_ARG\_LT

On entry,  $\mathbf{m} = \langle value \rangle$ . Constraint:  $m > 1$ .

On entry,  $\mathbf{n} = \langle value \rangle$ . Constraint:  $n \geq 1$ .

## <span id="page-2-0"></span>7 Accuracy

Some indication of accuracy can be obtained by performing a subsequent inverse transform and comparing the results with the original sequence (in exact arithmetic they would be identical).

## 8 Parallelism and Performance

Not applicable.

## 9 Further Comments

The time taken is approximately proportional to  $nmlog(n)$ , but also depends on the factors of n. The function is fastest if the only prime factors of n are 2, 3 and 5, and is particularly slow if n is a large prime, or has large prime factors.

# 10 Example

This program reads in sequences of real data values and prints their quarter-wave cosine transforms as computed by nag\_fft\_multiple\_qtr\_cosine (c06hdc) with **[direct](#page-1-0)**  $=$  Nag ForwardTransform. It then calls nag\_fft\_multiple\_qtr\_cosine (c06hdc) again with **[direct](#page-1-0)**  $=$  Nag BackwardTransform and prints the results which may be compared with the original data.

### 10.1 Program Text

```
/* nag_fft_multiple_qtr_cosine (c06hdc) Example Program.
 *
* Copyright 2014 Numerical Algorithms Group.
*
* Mark 2, 1991.
* Mark 8 revised, 2004.
*/
#include <nag.h>
#include <stdio.h>
#include <nag_stdlib.h>
#include <nagc06.h>
#define X(I, J) X[(I) *n + (J)]int main(void)
{
 Integer exit_status = 0, i, j, m, n;
 NagError fail;
 double *triq = 0, * x = 0;
 INIT_FAIL(fail);
 printf(
          "nag_fft_multiple_qtr_cosine (c06hdc) Example Program Results\n");
#ifdef _WIN32<br>scanf_s(" *['\n]");
                          /* Skip heading in data file */
#else
 scanf(" *'\n]"); /* Skip heading in data file */
#endif
#ifdef _WIN32
 while (scanf_s("%"NAG_IFMT" %"NAG_IFMT"", &m, &n) != EOF)
#else
 while (scanf("%"NAG_IFMT" %"NAG_IFMT"", &m, &n) != EOF)
#endif
    {
      if (m > = 1 & n > = 1){
          if (!(trig = NAG ALLOC(2*n, double)) ||
              !(x = NAG_ALLOC(m*n, double))){
```

```
printf("Allocation failure\n");
                ext{exists} = -1;goto END;
              }
         }
       else
         {
            printf("Invalid m or n.\n");
            exit_status = 1;
           return exit_status;
         }
#ifdef _WIN32
       scanf_s(" *'\n]"); /* Skip text in data file */
4e<sup>1 se</sub></sup>
       scanf(" *['\n]"); /* Skip text in data file */
#endif
#ifdef _WIN32
       scanf_s(" \frac{1}{2} \frac{1}{2} \frac{1}{2} \frac{1}{2} \frac{1}{2} \frac{1}{2} \frac{1}{2} \frac{1}{2} \frac{1}{2} \frac{1}{2} \frac{1}{2} \frac{1}{2} \frac{1}{2} \frac{1}{2} \frac{1}{2} \frac{1}{2} \frac{1}{2} \frac{1}{2} \frac{1}{2} \frac{1}{2} \frac{1}{2} #else
       scanf(" *[^\n]");
#endif
       for (i = 0; i < m; ++i)for (j = 0; j < n; ++j)#ifdef _WIN32
           scan f_s("lf", \&X(i, j));
#else
            scanf("llf", & X(i, j));#endif
       printf("\nOriginal data values\n\n");
       for (i = 0; i < m; ++i){
            for (j = 0; j < n; ++j)printf(" \$10.4f\$s", X(i, j),
                        (j\frac{1}{6}7 == 6 \& j := n-1?"\n":""));
           print(f("n");
         }
       /* Initialise trig array */
       /* nag_fft_init_trig (c06gzc).
        * Initialization function for other c06 functions
        */
       nag_fft_init_trig(n, trig, &fail);
       if (fail.code != NE_NOERROR)
         {
            printf("Error from nag_fft_init_trig (c06gzc).\n%s\n",
                     fail.message);
            exit_status = 1;goto END;
         }
       /* Compute transform */
       /* nag_fft_multiple_qtr_cosine (c06hdc).
        * Discrete quarter-wave cosine transform
        */
       nag_fft_multiple_qtr_cosine(Nag_ForwardTransform, m, n, x, trig, &fail);
       if (fail.code != NE_NOERROR)
         {
            printf(
                      "Error from nag_fft_multiple_qtr_cosine (c06hdc).\n%s\n",
                     fail.message);
            ext_{status} = 1;goto END;
         }
       printf("\nDiscrete quarter-wave Fourier cosine transforms\n\n");
       for (i = 0; i < m; i+i){
            for (j = 0; j < n; ++j)printf(" %10.4f%s", X(i, j),
                        (j\{}3 = 6 \&j := n-1?"\n":""));
            print(f("n");
```

```
}
     /* Compute inverse transform */
     /* nag_fft_multiple_qtr_cosine (c06hdc), see above. */
     nag_fft_multiple_qtr_cosine(Nag_BackwardTransform, m, n, x, trig, &fail);
     if (fail.code := NENOERROR){
         printf(
                 "Error from nag_fft_multiple_qtr_cosine (c06hdc).\n%s\n",
                 fail.message);
         exit_status = 1;goto END;
       }
     printf("\nOriginal data as restored by inverse transform\n\n");
     for (i = 0; i < m; ++i){
         for (j = 0; j < n; ++j)printf(" %10.4f%s", X(i, j),
                   (j\{3} == 6 && j != n-1?"\n":""));
         print(f("n");
       }
END:
     NAG_FREE(trig);
     NAG_FREE(x);
   }
 return exit_status;
```
### 10.2 Program Data

}

nag\_fft\_multiple\_qtr\_cosine (c06hdc) Example Program Data 3 6 : Number of sequences, m, and number of values in each sequence, n Real data sequences 0.3854 0.6772 0.1138 0.6751 0.6362 0.1424 0.5417 0.2983 0.1181 0.7255 0.8638 0.8723 0.9172 0.0644 0.6037 0.6430 0.0428 0.4815

### 10.3 Program Results

nag\_fft\_multiple\_qtr\_cosine (c06hdc) Example Program Results

Original data values

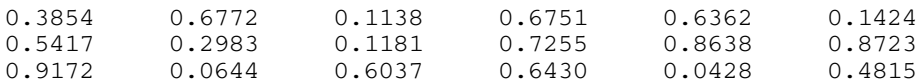

Discrete quarter-wave Fourier cosine transforms

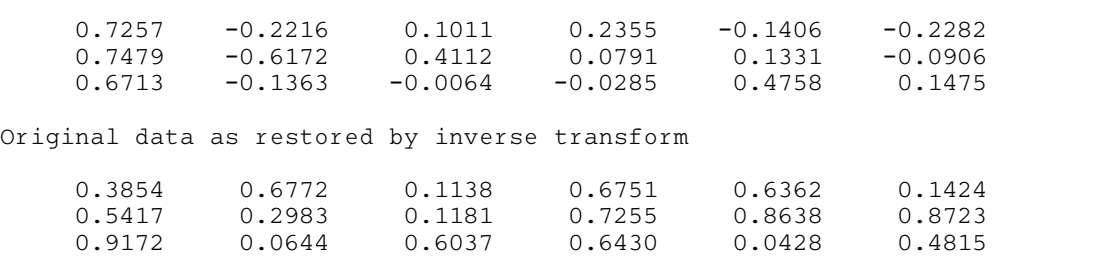